При создании использовались материалы К. Полякова http://kpolyakov.narod.ru/

# Массивы

## Что это?

Массив – упорядоченная последовательность данных одного типа, объединённых одним именем.

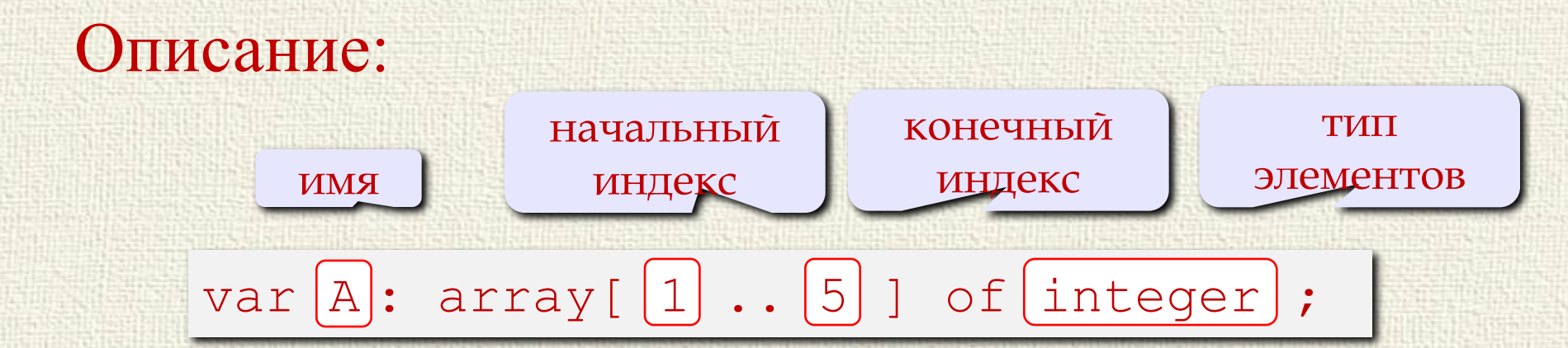

#### Размер через константу

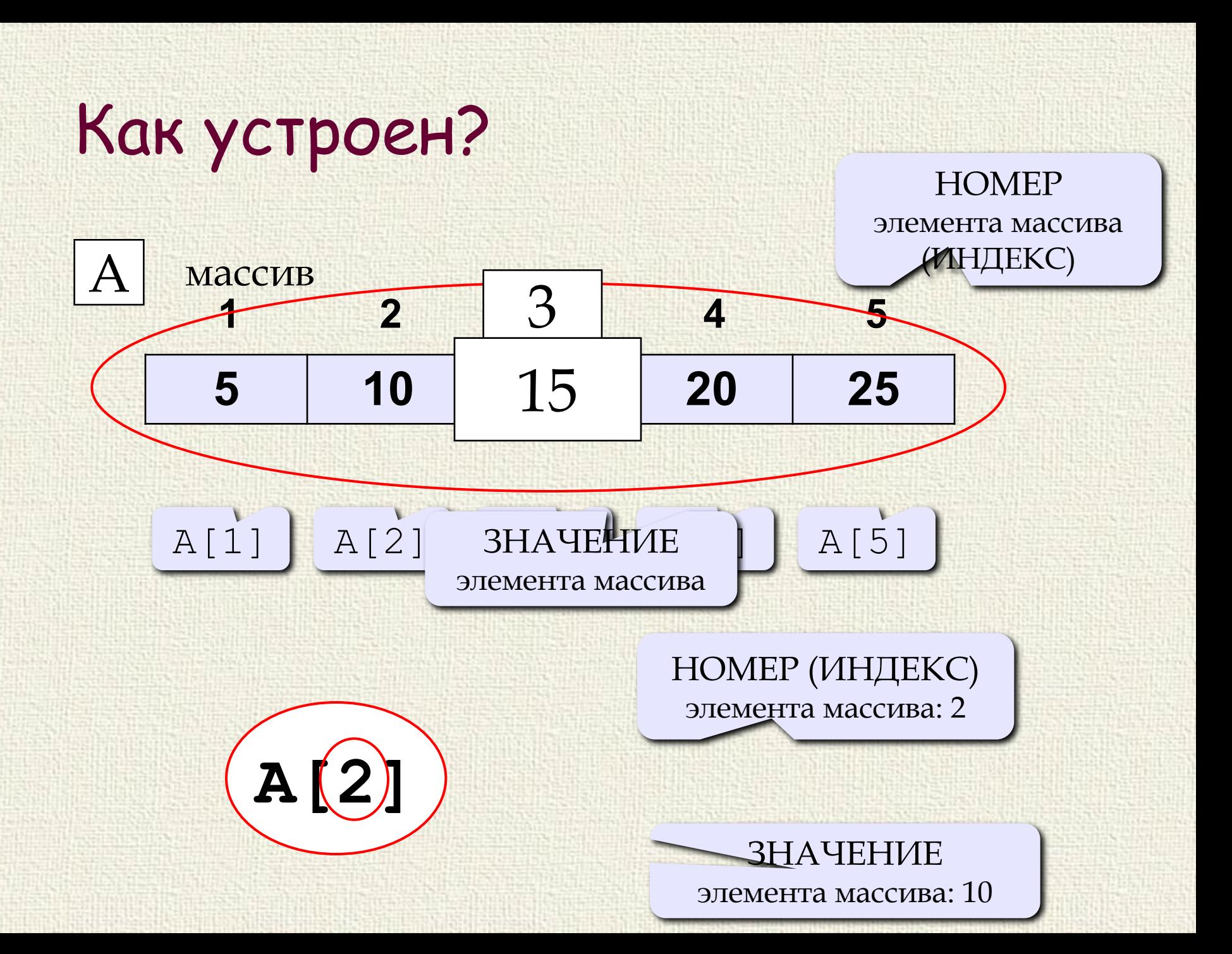

Действия с массивами Единственная операция, возможная с массивом присваивание, но только в случае, когда размерность массивов и тип элементов совпадают.

Var

```
a,b: array [1..10] of real;
c: array [1..10] of char;
d: array [1..2, 1..5] of real;
Begin
 a:=b;-a:=c; a:=d:
```
Все остальные действия выполняются с элементами массива и зависят от типа данных элементов.

# Заполнение и обработка массивов

Для работы с массивами используется цикл с параметром.

**Задание:** … Begin for i:=1 to N do  $\{$ ввод данных $\}$ begin writeln('Введите элемент'); readln(a[i]); end; for i:=1 to N do  $\{$ вывод данных $\}$ write $(a[i]:4)$ ;

### Генерация случайных величин

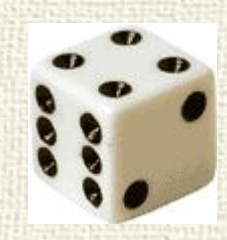

**Псевдослучайные числа** – обладают свойствами случайных чисел, но каждое следующее число вычисляется по заданной формуле.

**Ф** random; - генерирует вещественное число в диапазоне от 0 до 1. **Ф** random(x); - генерирует целое число в диапазоне от 0 до х (х – целое число). Пример: Begin y:=random(1000);

### Многомерные массивы

Многомерные массивы – массивы, размерность которых больше либо равна двум.

Для обработки чаще всего используются вложенные циклы с параметром. Двумерные массивы часто называют **матрицей**.

Var mas: array [1..5,1..10] of integer; Begin for i:=1 to 5 do  $\{$ ввод данных $\}$ for  $j:=1$  to 10 do mas[i,j]:=random(100); *Главная и побочная диагонали*

# **Сортировка**

# **элементов**

# **массива**

# Сортировка

- **Сортировка**  это расстановка элементов массива в заданном порядке (по возрастанию, убыванию, последней цифре, сумме делителей, …).
- **Задача:** переставить элементы массива в порядке возрастания. сложность O(*N 2* )

#### **Алгоритмы:**

- простые и понятные, но неэффективные для больших массивов
	- ❑ **метод пузырька**
	- ❑ **метод выбора**
- сложные, но эффективные
	- ❑ **«быстрая сортировка» (***Quick Sort***)**
	- ❑ **сортировка «кучей» (***Heap Sort***)**
	- ❑ **сортировка слиянием**
	- ❑ **пирамидальная сортировка**

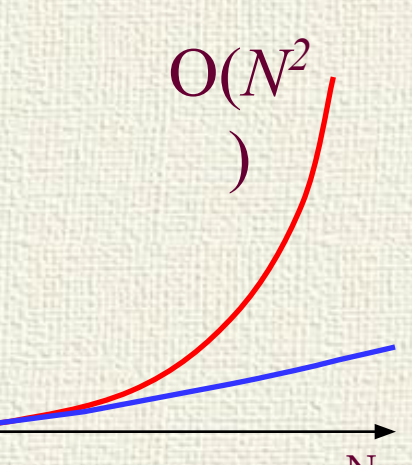

время

# Метод пузырька

**Идея** – пузырек воздуха в стакане воды поднимается со дна вверх.

**Для массивов** – самый маленький («легкий» элемент перемещается вверх («всплывает»). 1-ый

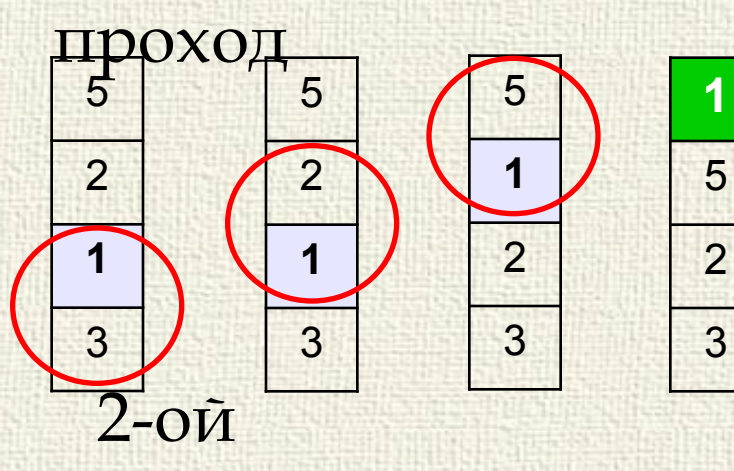

- начиная снизу, сравниваем два соседних элемента; если они стоят «неправильно», меняем их местами
- за 1 проход по массиву **один** элемент (самый маленький) становится на свое место 3-ий

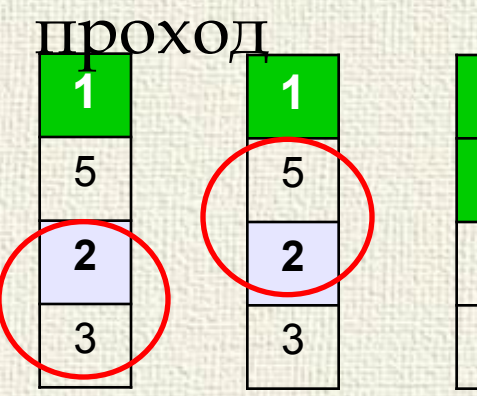

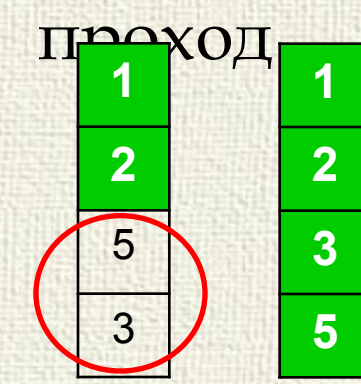

**Для сортировки массива из N элементов нужен N-1 проход (достаточно поставить на свои места N-1 элементов).**

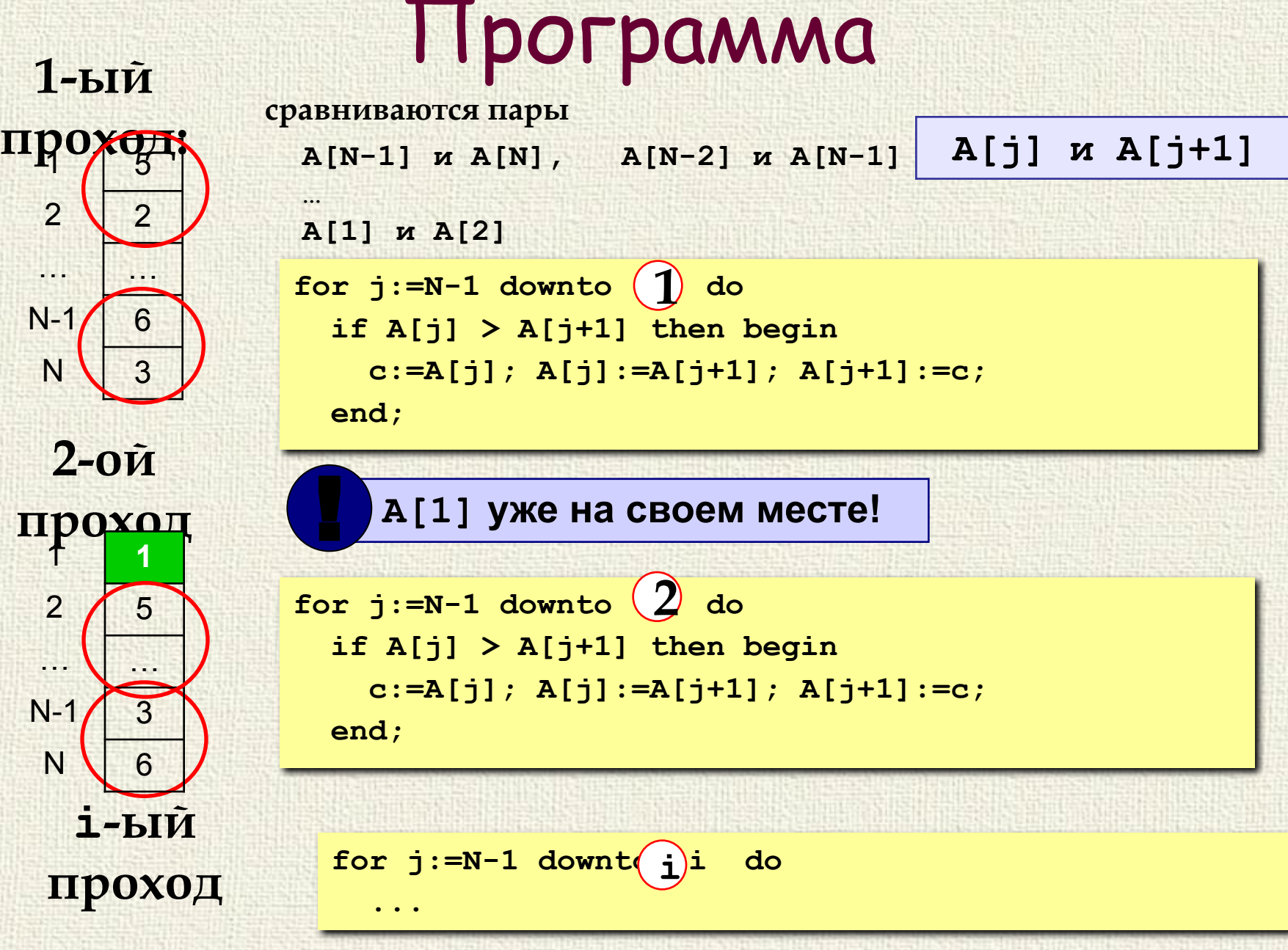

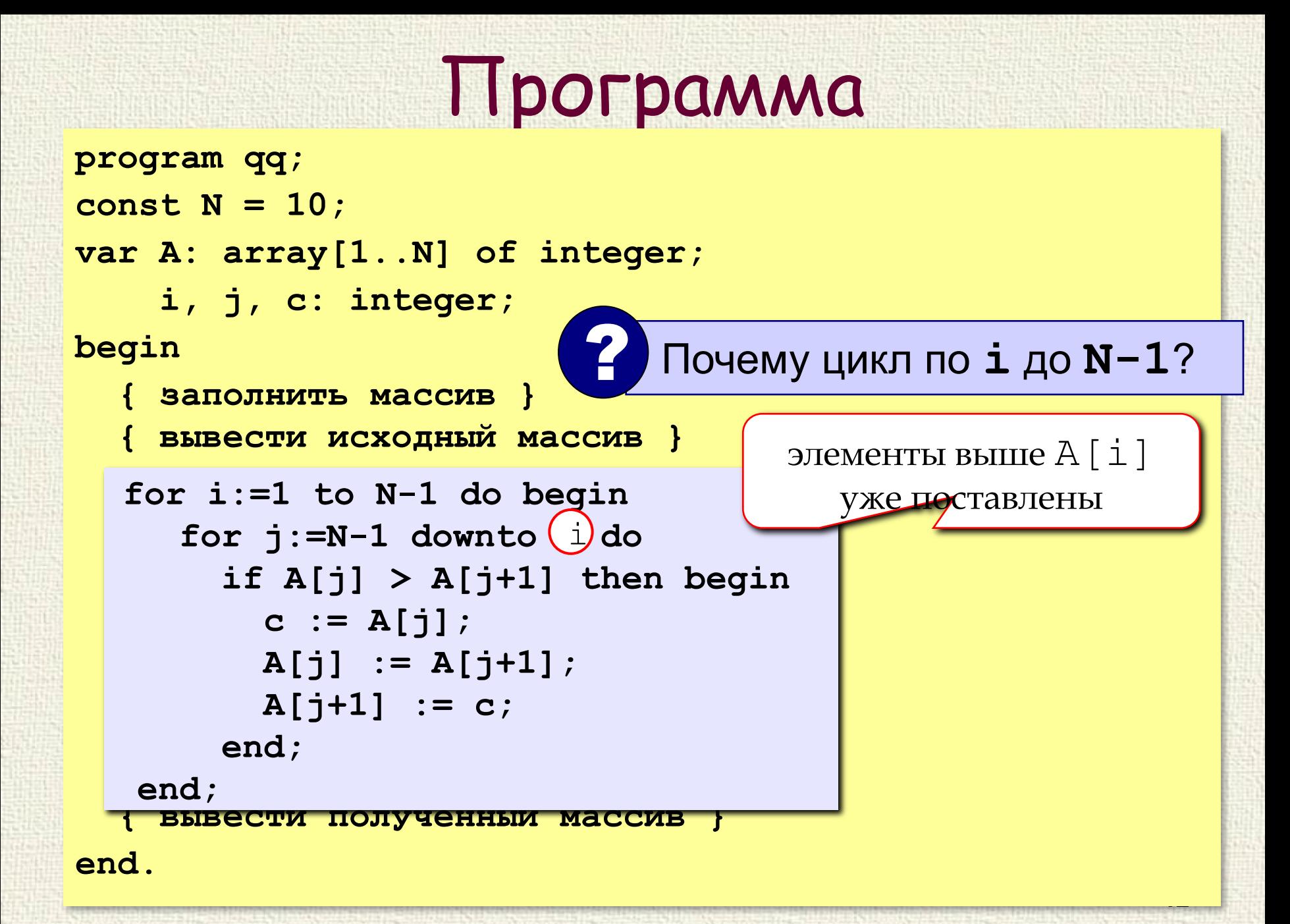

#### Метод пузырька с флажком Идея - если при выполнении метода пузырька не  $\overline{2}$ было обменов, массив уже отсортирован и  $2<sup>1</sup>$  $\overline{1}$ остальные проходы не нужны.  $\overline{3}$  $\overline{4}$ Реализация: переменная-флаг, показывающая, 3  $\overline{\mathbf{4}}$ был ли обмен; если она равна **False**, то выход. var flag: boolean; repeat  $flag := False;$  {  $C6pocw$   $q<sub>var</sub>$  } for  $j:=N-1$  downto 1 do if  $A[j] > A[j+1]$  then begin Как улучшить?  $c := A[j];$  $A[j] := A[j+1];$  $A[i+1] := c;$ flag := True;  $\left| \frac{1}{100} \right|$  поднять флаг } end; until not flag; { выход при flag=False } 13

### Метод пузырька с флажком

**i := 0; repeat i := i + 1; flag := False; { сбросить флаг }** for **j:=N-1** downto (**i**) do  **if A[j] > A[j+1] then begin с := A[j]; A[j] := A[j+1]; A[j+1] := с; flag := True; { поднять флаг } end; until not flag; { выход при flag=False } i := 0; i := i + 1;**

# Метод выбора

#### **Идея:**

- найти минимальный элемент и поставить на первое место (поменять местами с **A[1]**)
- **• из оставшихся** найти минимальный элемент и поставить на второе место (поменять местами с **A[2]**), и т.д.

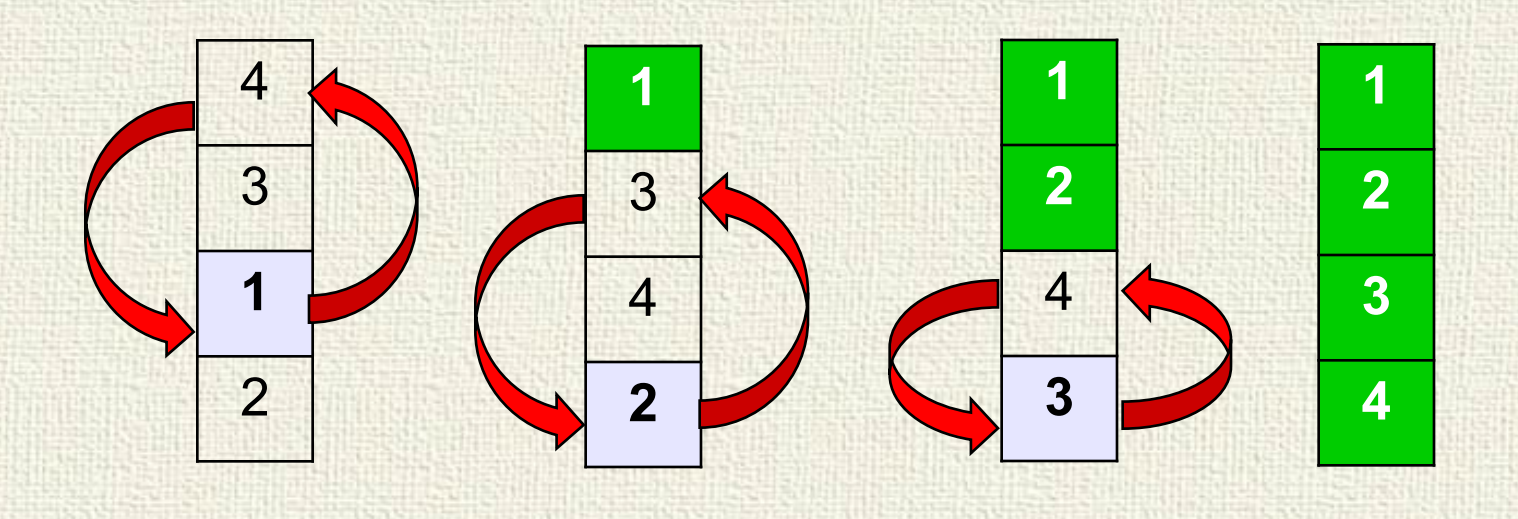

# Метод выбора

#### нужно N-1 проходов

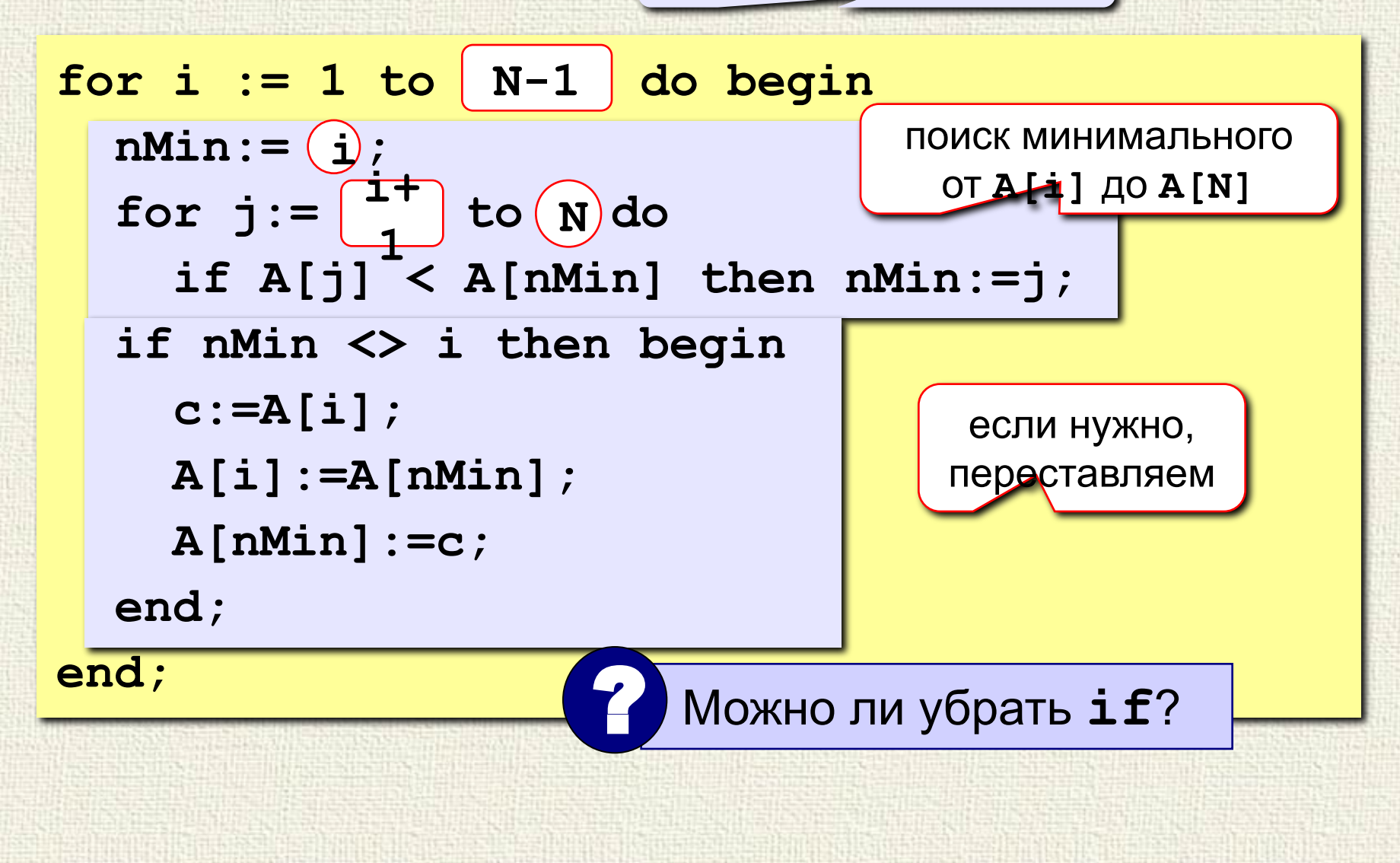

# Эффективные

# Методы сортировки

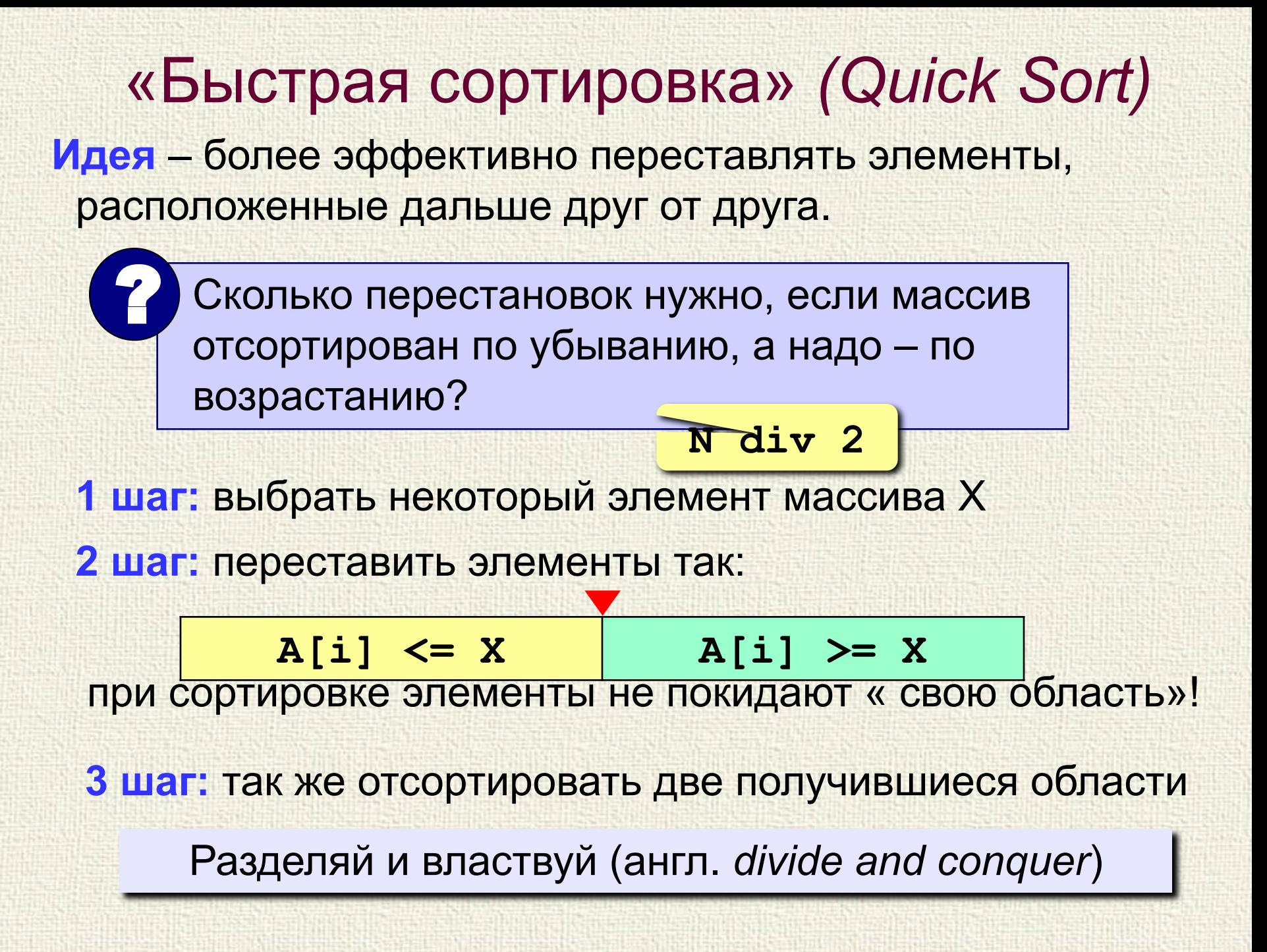

### «Быстрая сортировка» *(Quick Sort)*

?Как лучше выбрать **X**?

**78 6 82 67 55 44 34**

**Медиана** – такое значение X, что слева и справа от него в отсортированном массиве стоит одинаковое число элементов (*для этого надо отсортировать массив…*).

#### **Разделение:**

1)выбрать средний элемент массива (**X=67**)

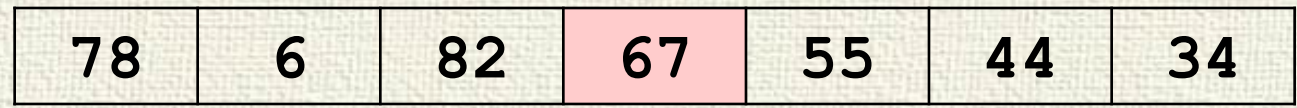

2)установить **L:=1**, **R:=N**

3)увеличивая **L**, найти первый элемент **A[L]**, который **>= X**  (должен стоять справа)

4)уменьшая **R**, найти первый элемент **A[R]**, который **<= X**  (должен стоять слева)

5)если **L<=R**, поменять местами **A[L]** и **A[R]** и перейти к п. 3

### «Быстрая сортировка» *(Quick Sort)*

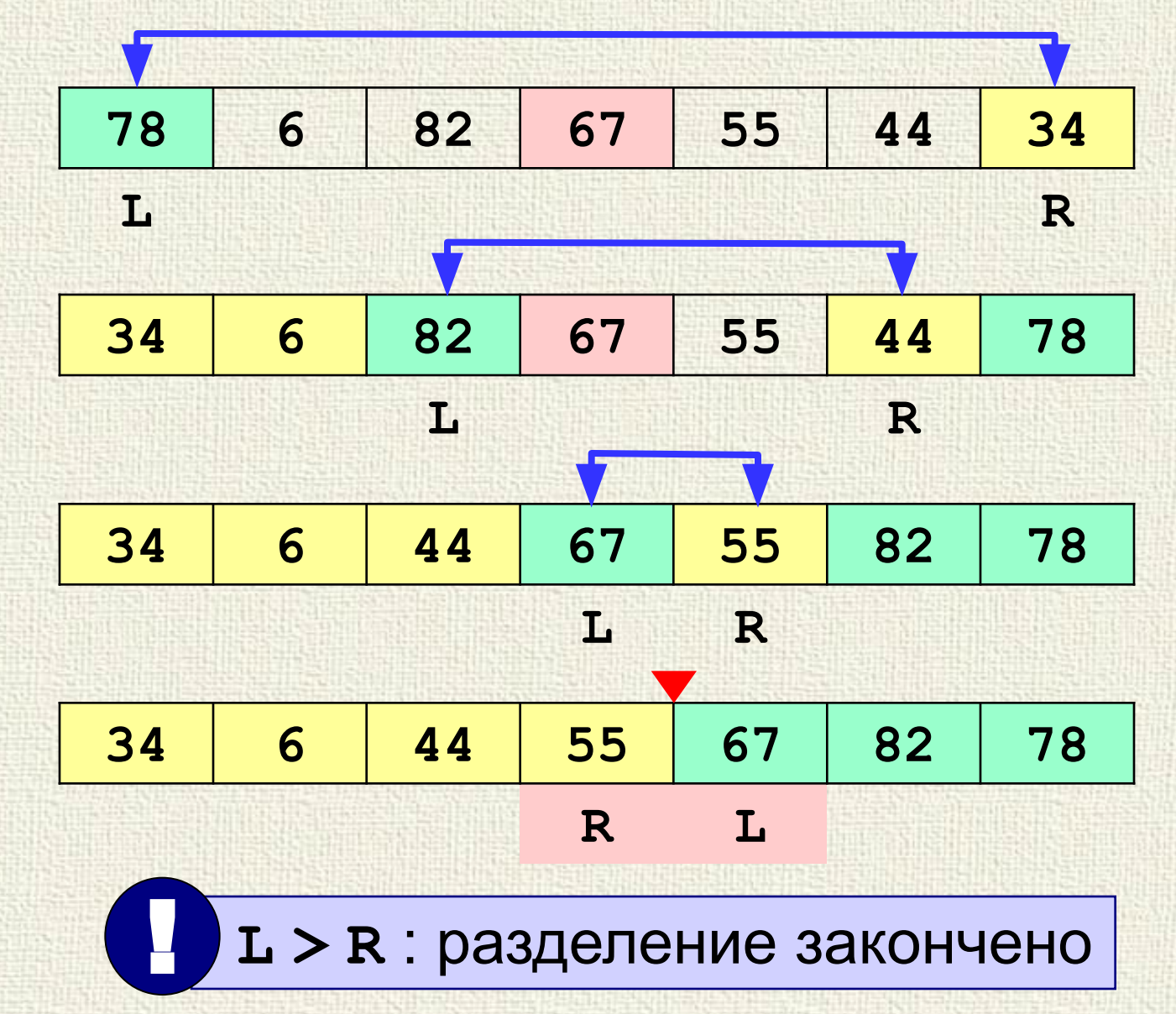

**20**

«Быстрая сортировка» *(Quick Sort)* **procedure QSort ( first, last: integer); var L, R, c, X: integer; begin if first < last then begin X:= A[(first + last) div 2]; L:= first; R:= last; QSort(first, R); QSort(L, last);** ограничение рекурсии  **while L <= R do begin while A[L]**  $\leq$  **X** do **L**:=**L** + 1;  **while**  $A[R] > X$  **do**  $R := R - 1$ ;  **if L <= R then begin c:= A[L]; A[L]:= A[R]; A[R]:= c;**  $L:=L+1$ ;  $R:=R-1$ ;  **end; end;** разделение обмен двигаемся дальше

 **end;**

**end.**

сортируем две части

```
«Быстрая сортировка» (Quick Sort)
program qq;
const N = 10;
var A: array[1..N] of integer;
begin
   { заполнить массив }
   { вывести исходный массив на экран }
   Qsort ( 1, N ); { сортировка }
   { вывести результат } 
end.
procedure QSort ( first, last: integer);
...
      \bullet Сложность (в среднем) O(N \log N)!
```
### Количество перестановок (случайные данные)

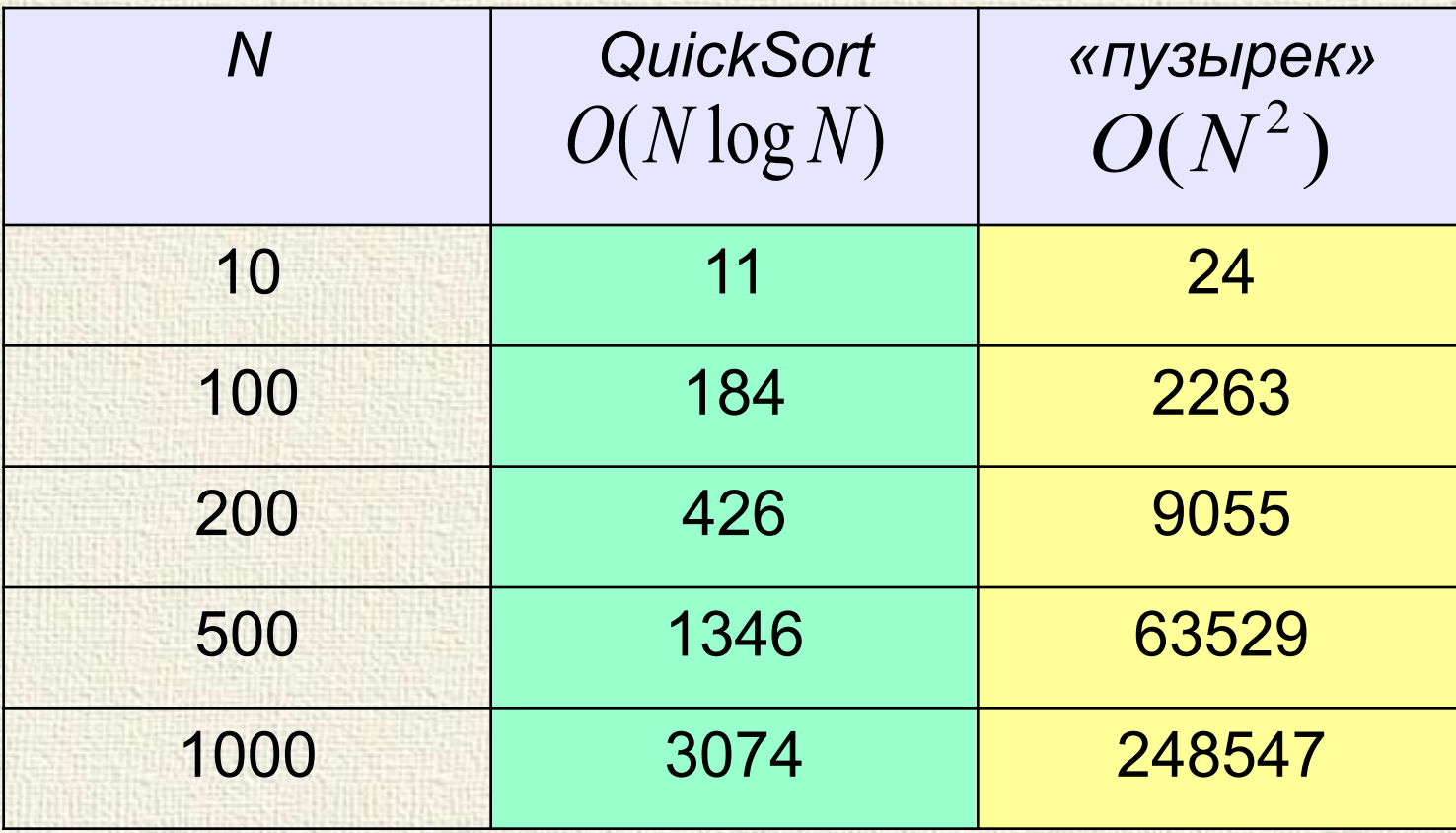